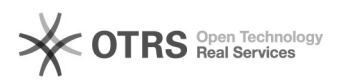

## Gespeicherte eBay-Kategorien werden in der Vorbereitung nicht mehr angezeigt

16.07.2024 10:35:22

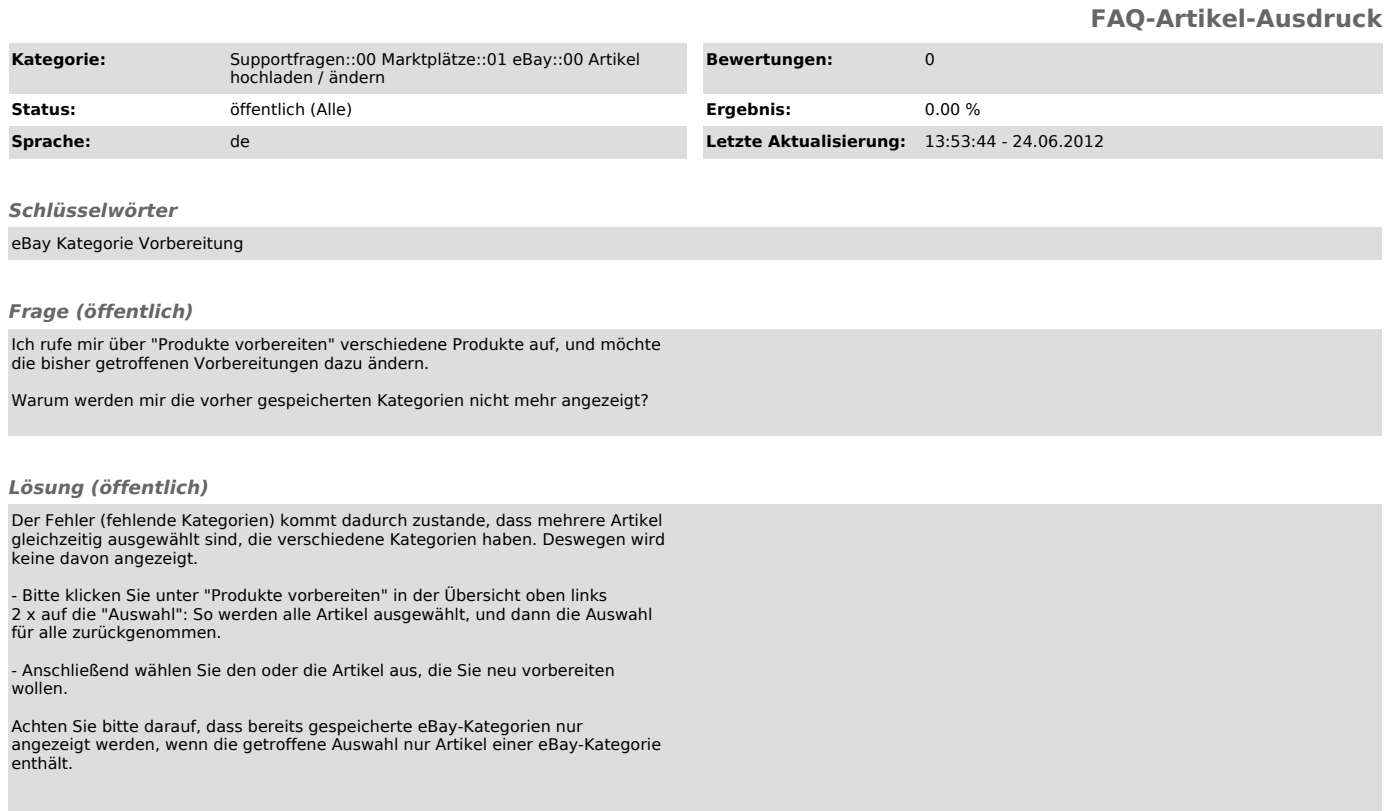